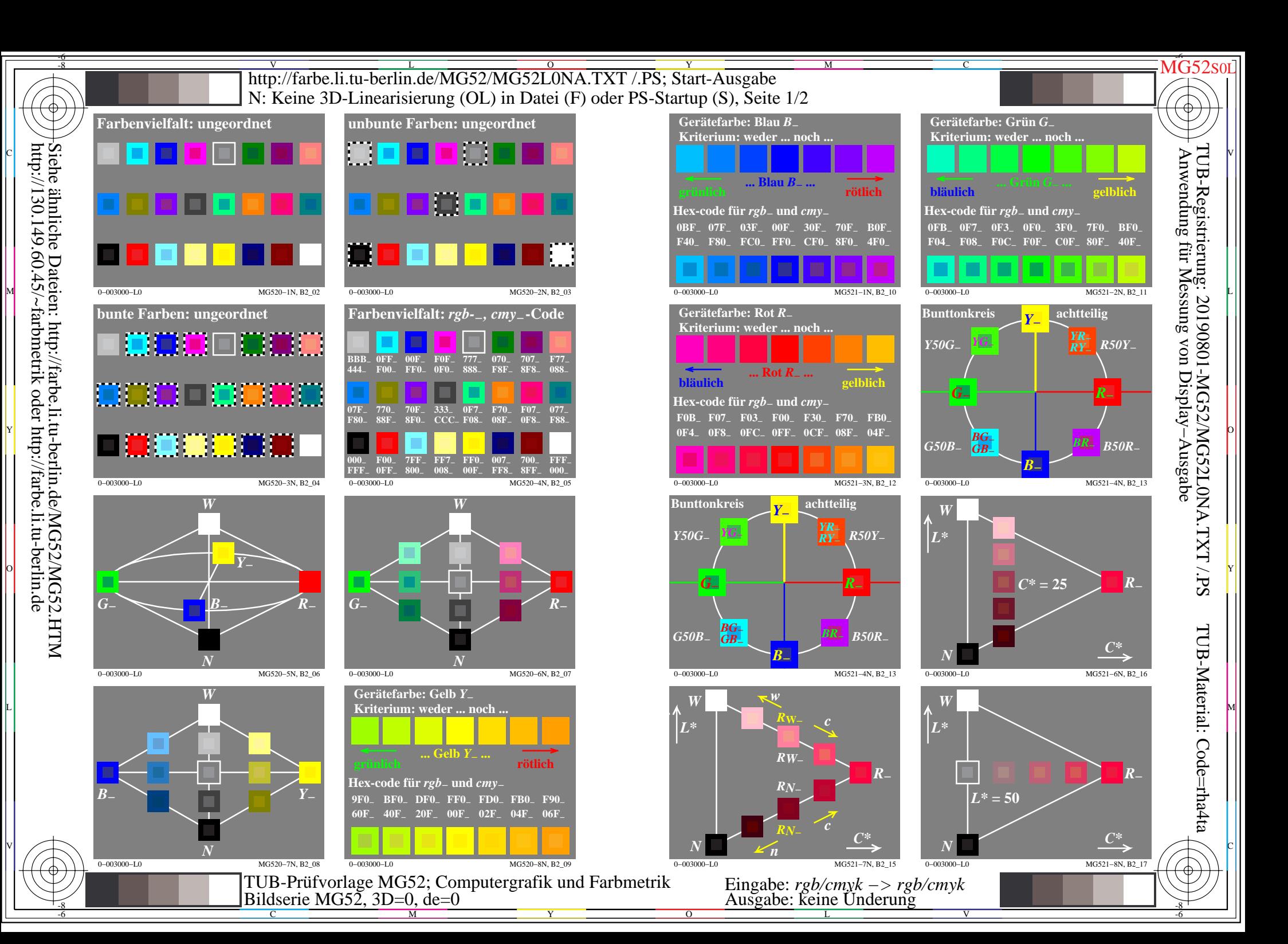

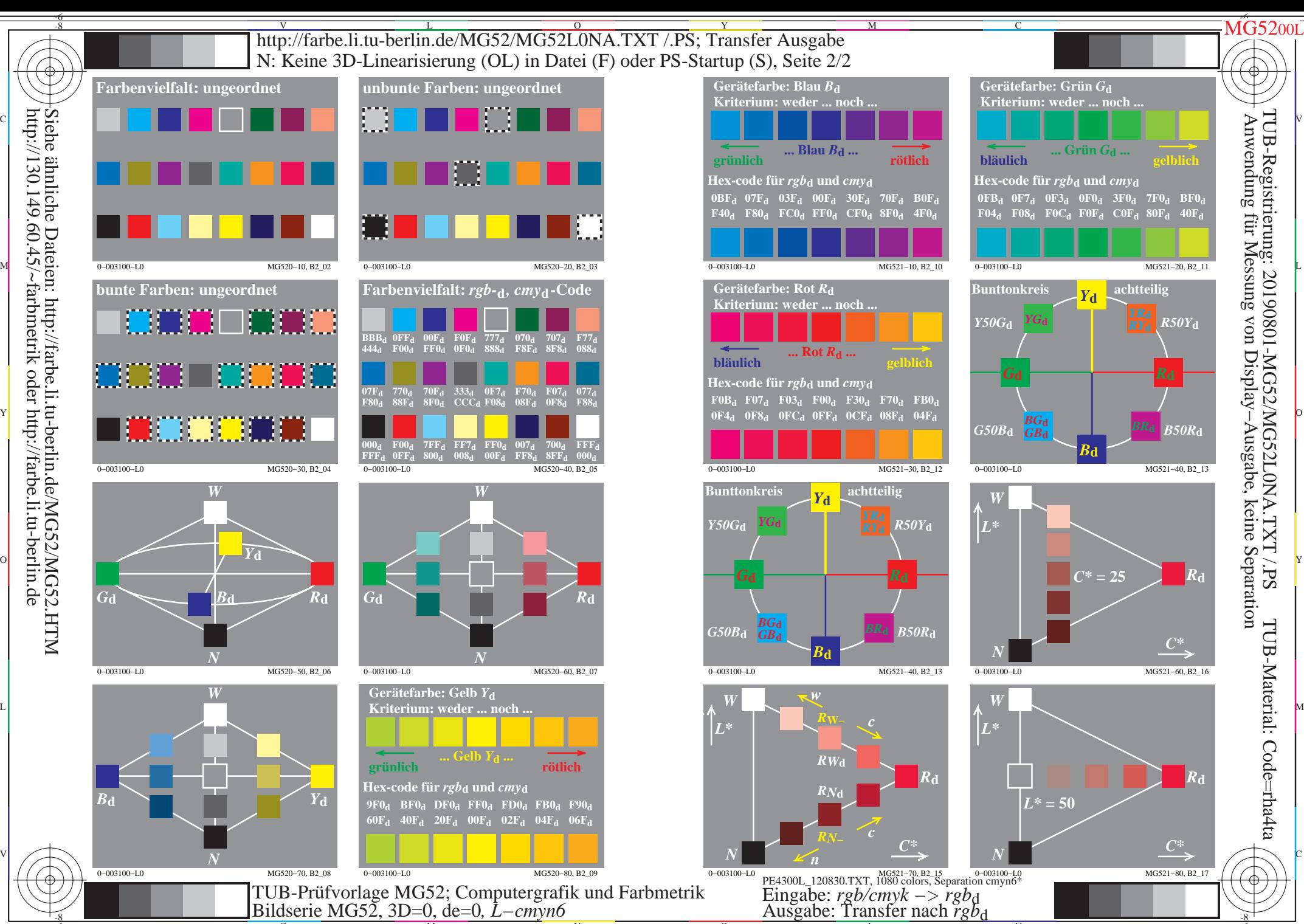

 $\overline{O}$ 

 $\frac{1}{26}$   $\frac{1}{26}$   $\frac{1}{26}$ 

L

V

-6

-8

C

M

Y

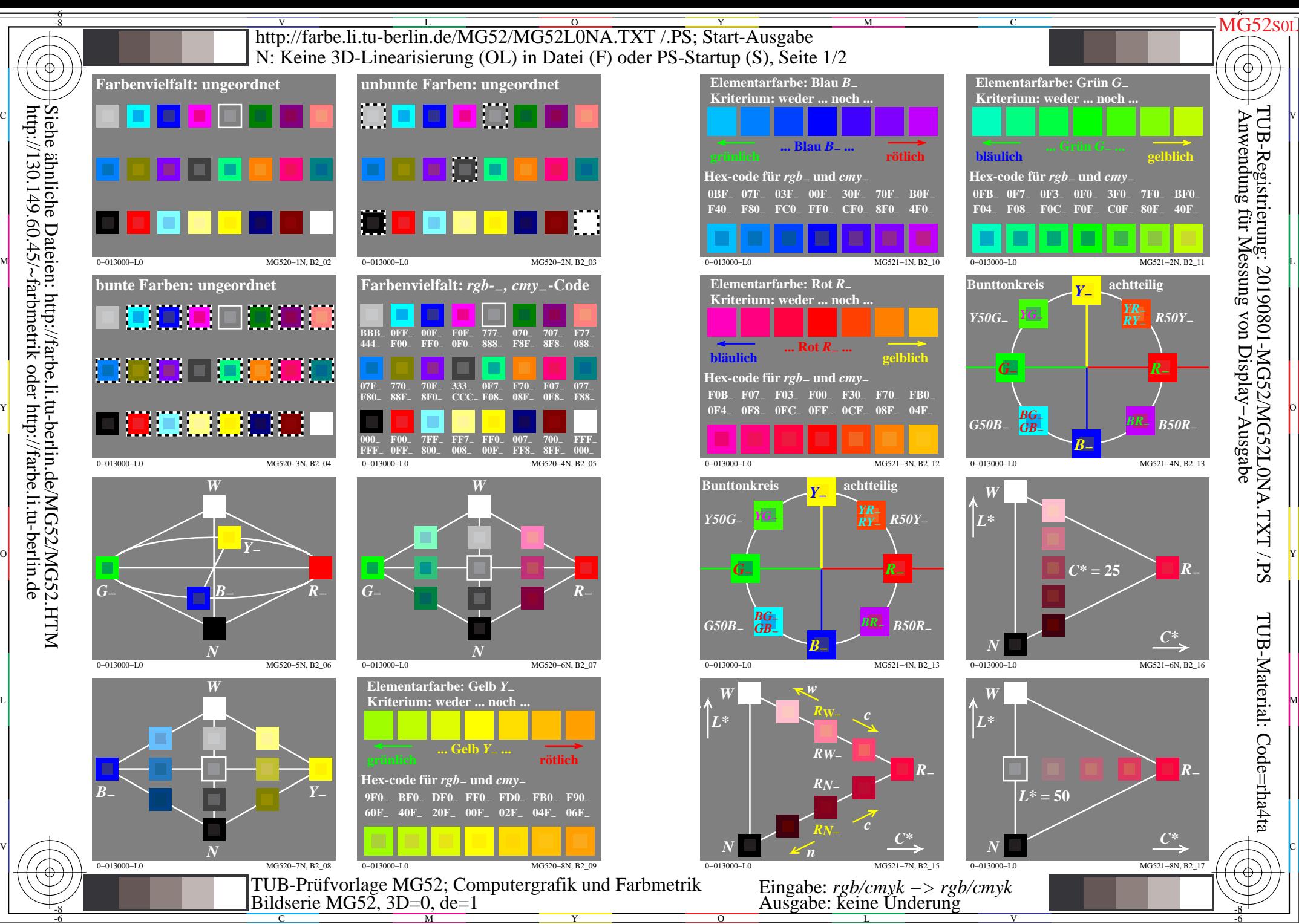

 $\overline{O}$ 

L

V

-6

C

M

Y

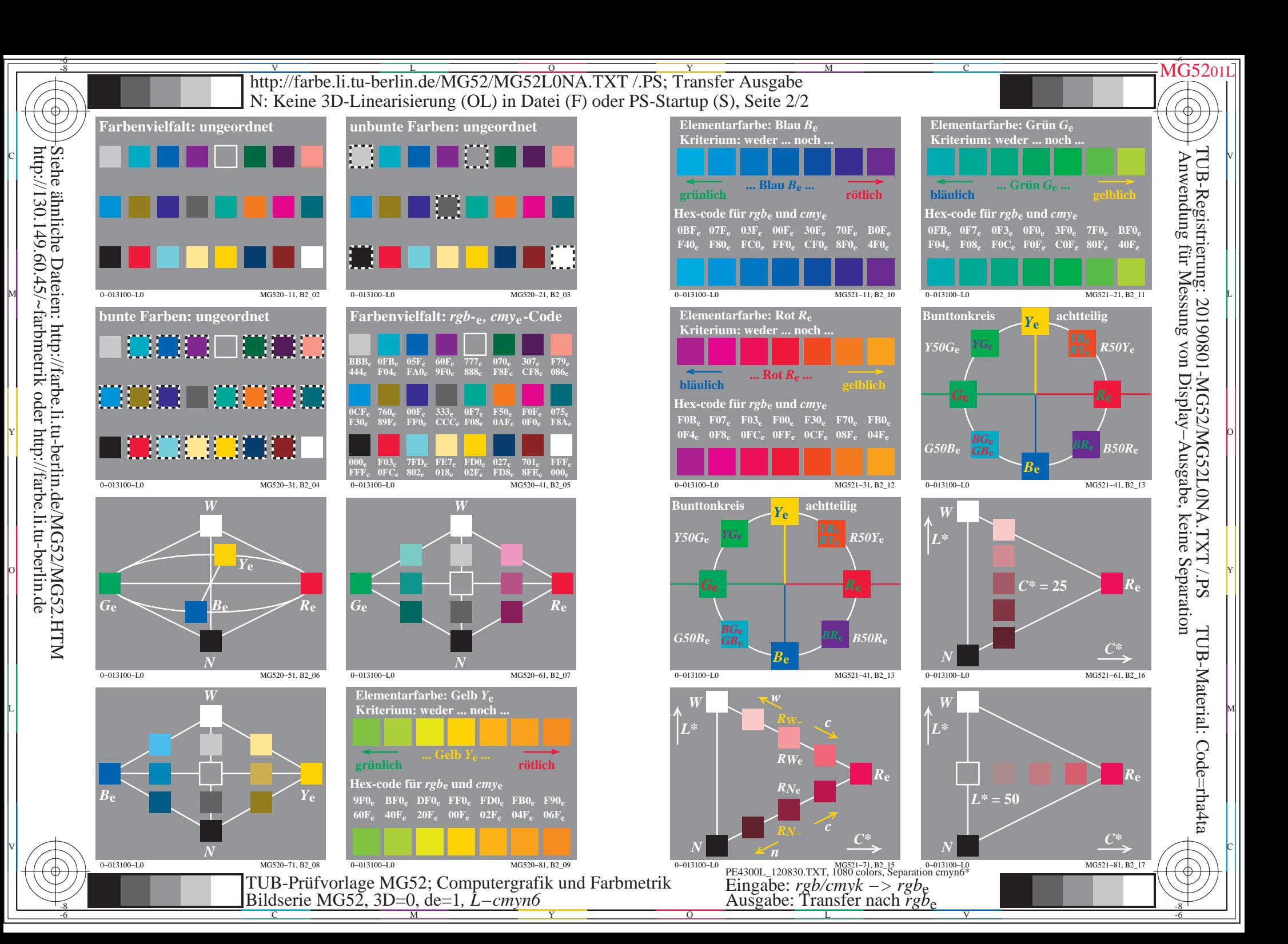